## **Adobe Photoshop CC 2018 Version 19 Crack Activation Key Download [32|64bit]**

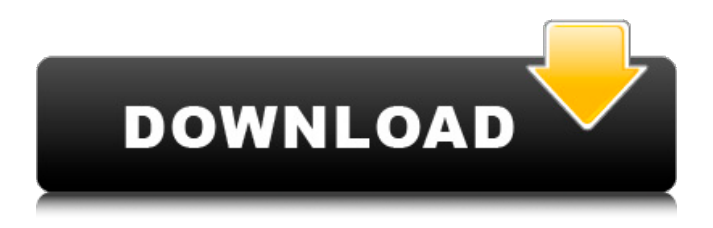

**Adobe Photoshop CC 2018 Version 19 Activation Code With Keygen Download (Final 2022)**

At its core, Photoshop is a raster graphics editor. This means that Photoshop is capable of editing and manipulating not just photographs but also text documents, vector graphics, or even motion picture footage. To better illustrate this point, let's compare Photoshop to a simpler graphics editor. Imagine for a moment that we wanted to create a new document. Rather than just create the document, we could also create a raster image of an image such as a logo, or a picture of the beach or the city skyline. When we have a digital camera, we can create a photo of our logo, city skyline, or beach. Let's pretend we have taken a picture of this location using our camera and saved it into a folder on our computer. Let's also pretend that we have not yet opened the picture in Photoshop. If we open the picture, the first thing that the application will do is to create a new document from the picture. We can then begin editing the image. Let's add some text above the picture. We could use Photoshop's tools to easily change text position on a layer and even style the text. In a similar fashion, we can use Photoshop to create a logo. No matter what you do, remember that any manipulation we do to these layers in Photoshop

actually applies to the raster of the image and makes the raster become the same way. Therefore, the image below is basically the same as the image below. Imagine for a moment that instead of creating new documents by opening an image file, we could instead open the image itself to begin creating a new document. If we did this, nothing would change. Photoshop would simply treat the image as a raster-based file and we could simply use tools to change the shape of the text and letters of the logo or any other aspect. We can use the same logic to understand that if we saved a photo of a building, we could open it in Photoshop and change the size and location of the letters by using the same tools we would use to edit a logo or a text document. It's possible to use Photoshop's traditional tools to edit layers, even if the image is a raster image. By default, the user's selections change the raster of the image and make it appear to be the same as the original photo. Many of the newer features of Photoshop are dependent on the layer-based editing system. For

**Adobe Photoshop CC 2018 Version 19 Product Key**

I prefer Adobe Photoshop Elements to Photoshop. I often use both. Why? It makes it simple. All the features are right there. But I also like that it's lighter than Photoshop

and it doesn't slow down my Mac so much. With Photoshop Elements, you'll know instantly what features you're using. I've just spent the past minute or two typing this sentence and I can't recall which Photoshop features I used. With Photoshop Elements, you won't waste time wondering what feature you're using because the one you just used is right there on the top of the screen. But did you know there are other reasons why Photoshop Elements is better than Photoshop? This article is for you. Better: Organizing Your Photos Categorizing your photos is the single-most important thing you can do when you organize a photo library. If you're using Photoshop to edit your photos, you'll want to make sure you categorize your photos into collections. Let's say you've just imported all your photos from your camera to Photoshop Elements and you want to organize them. Photoshop Elements lets you easily organize them into several collections like Pages, Faces, Places and Events. If you just take your photos with your phone and you don't edit them, you probably don't need anything but pages. So select Pages and give your photos a name. Also, you can quickly add photos to Pages by dragging them in, or you can find them in the Collections section. If you're using Photoshop Elements for editing, I recommend you organize the Pages collection into albums. How you organize photos is up to

you. By using Photoshop Elements, you'll know quickly what features are on the top of your screen. If you're editing photos from your phone, the Faces collection is a good idea because it will group your photos together based on their faces. The Places collection will help you organize your photos by place or theme. The Places collection lets you add places in two ways. You can click Add Place and then type in a name for the location. Or you can drag a photo into a location from the collection. The last collection is the Events collection. Click Add Event to insert a date into the date area and you'll be able to group photos by date. So if you a681f4349e

Q: How to mock a private field, otherwise unavailable I want to mock a private field. The source code where it is used: class Foo { @Autowired private final Bar bar; ... }  $@$ MockBean(name = "bar") private Bar bar; In my test class, I'd need a mock instance of Bar so that I can check what the private field contains. I tried injecting an empty instance, but it doesn't work - because the field is private, there is no way to get a reference to it. How can I make a Mockito mock instance of Bar and inject it as the @Autowired field? A: To answer your question, you can mock class level initialization with @PrepareForTest method. @RunWith(MockitoJUnitRunner.class) public class Fixture { @Test public void testSomething() throws Throwable {  $@$  MockBean private Bar bar; Foo foo = new Foo(); foo.bar = bar; foo.someMethod();  $\}$  @MockBean private Bar bar; } Diagnosing psychogenic nonepileptic seizures: the role of video-EEG telemetry. Cases of psychogenic nonepileptic seizures (PNES) are often misdiagnosed. A lack of objective evidence in an intractable condition can be a major handicap for management. Intraoperative video-electroencephalogram (vEEG) telemetry has been suggested to accurately

## evaluate seizure onset. The authors carried out a prospective study to evaluate the use of vEEG telemetry to

diagnose PNES. A prospective study involving all patients undergoing vEEG telemetry at their epilepsy centre was performed. Twenty-five consecutive patients with intractable PNES (Medtronic Activa, Teleflex Medtronic, Durham, NC) underwent vEEG telemetry. In all cases the clinical diagnosis was confirmed by prolonged and spontaneous seizures. Twenty patients (80%) had complex partial (CP) seizures and 5 patients (20%)

**What's New in the?**

Larvicidal activity of Artemisia annua and its essential oils against Culex pipiens (Diptera: Culicidae). In this study, the larvicidal activity of Artemisia annua L. and its essential oils were investigated against the third-instar larvae of Culex pipiens L. The main constituents of the essential oils were identified using GC-MS. The results indicated that the essential oils from A. annua had the highest larvicidal activity against third-instar larvae of C. pipiens L., with an LC(50) of 3.45 mg/mL. The larvicidal activity of the essential oils from A. annua was found to be less toxic than that of the essential oils from Azadirachta indica A. Juss.  $(LC(50) = 27.3$  mg/mL). The results

indicated that the larvicidal activity of A. annua essential oils was significantly higher than that of the essential oils from A. indica A. Juss. and Artemisia asiatica Buch-Ham., which were much lower than the essential oils from A. annua.If you live near an ice cream parlor and happen to have a taste for blended beverages, you may be in for a treat. An international study has uncovered strong links between the kinds of flavanones found in dark chocolate and the kinds found in pomegranate juice. The findings, published in the journal of the British Society of Antioxidants on Monday, have been greeted by other scientists as "important, interesting and almost groundbreaking." "It's the first time we have seen this relationship," said Dominique De Azevedo, a professor of medicine at the Universidade Federal do Rio Grande do Sul and principal investigator of the study. "I would not necessarily say it's unequivocal, but it looks very good." Dr. Azevedo's research focused on the flavanones, compounds that have a dark magenta color. She and colleagues conducted experiments on mice, first giving them diet supplements that included powdered mango pulp. Then they gave the mice a dose of pomegranate juice that was equal to three or four glasses of red wine.Halloween In India: Ganesha Scares Drive-In Thriller! Quick! Watch this and scream like a ghost!

## Cinem

**System Requirements For Adobe Photoshop CC 2018 Version 19:**

\* Dual core CPU \* 3GB RAM \* Windows Vista or Windows  $7 * 3D$  graphics card  $*$  NVIDIA 1.1.4 or ATI 1.2.9.1 or higher, drivers \* OpenGL version 1.3 or later \* OpenGL Shader Model 3.0 or higher \* 32 bit \* 1280x800 \* Direct X version 9.0c \* WinRAR compatible \* WinRAR version 3.xx or later, supports 7-zip

## Related links:

<http://www.pakeconclub.org/wp-content/uploads/2022/06/beljani.pdf> <http://seoburgos.com/?p=25279> [https://shanajames.com/wp-content/uploads/2022/06/Adobe\\_Photoshop\\_CS4.pdf](https://shanajames.com/wp-content/uploads/2022/06/Adobe_Photoshop_CS4.pdf) <https://fotofables.com/wp-content/uploads/2022/06/Photoshop.pdf> [https://www.mojianzhai.com/wp-content/uploads/2022/07/Photoshop\\_2020\\_With\\_License\\_Key\\_3264bit\\_Latest\\_2022.pdf](https://www.mojianzhai.com/wp-content/uploads/2022/07/Photoshop_2020_With_License_Key_3264bit_Latest_2022.pdf) <https://amnar.ro/adobe-photoshop-2021-version-22-4-3-product-key-and-xforce-keygen-full-product-key-3264bit-april-2022/> <https://mises.org/system/files/webform/student-id/olekgar853.pdf> <http://clubonlineusacasino.com/adobe-photoshop-2022-version-23-4-1-crack-patch-with-serial-key-free-download-pc-windows/> <https://www.mitsubishi-motors.com.jo/sites/default/files/webform/macmag803.pdf> [https://mytown247.com/wp-content/uploads/2022/06/Adobe\\_Photoshop\\_2021\\_Version\\_2241\\_Free\\_3264bit.pdf](https://mytown247.com/wp-content/uploads/2022/06/Adobe_Photoshop_2021_Version_2241_Free_3264bit.pdf) <https://togetherwearegrand.com/adobe-photoshop-express-with-product-key-x64-march-2022/> <https://www.theblender.it/adobe-photoshop-2022-version-23-0-torrent-3264bit-2022/> <https://buycoffeemugs.com/photoshop-2022-version-23-1-3264bit-latest/> [https://searchlocal.ie/wp-content/uploads/2022/06/Adobe\\_Photoshop\\_2022\\_Version\\_2311\\_Free.pdf](https://searchlocal.ie/wp-content/uploads/2022/06/Adobe_Photoshop_2022_Version_2311_Free.pdf) [https://mandarinrecruitment.com/system/files/webform/photoshop-cc-2015-version-17\\_7.pdf](https://mandarinrecruitment.com/system/files/webform/photoshop-cc-2015-version-17_7.pdf) <http://www.ventadecoches.com/wp-content/uploads/2022/06/jalizalm.pdf> <https://kaushalmati.com/photoshop-2022-version-23-0-1-free-download/> <http://barrillos.org/2022/06/30/photoshop-cc-2018-version-19-crack-keygen/> [https://oceanofcourses.com/wp-content/uploads/2022/06/Adobe\\_Photoshop\\_2021\\_Version\\_2231\\_Crack\\_Full\\_Version\\_\\_Free\\_](https://oceanofcourses.com/wp-content/uploads/2022/06/Adobe_Photoshop_2021_Version_2231_Crack_Full_Version__Free_Download_For_Windows_Latest_202.pdf) Download For Windows Latest 202.pdf <https://madisontaxservices.com/adobe-photoshop-crack-full-version-activator-win-mac>